SAP ABAP table CDOC\_DIMAPARPAY {Change Document Structure; Generated by RSSCD000}

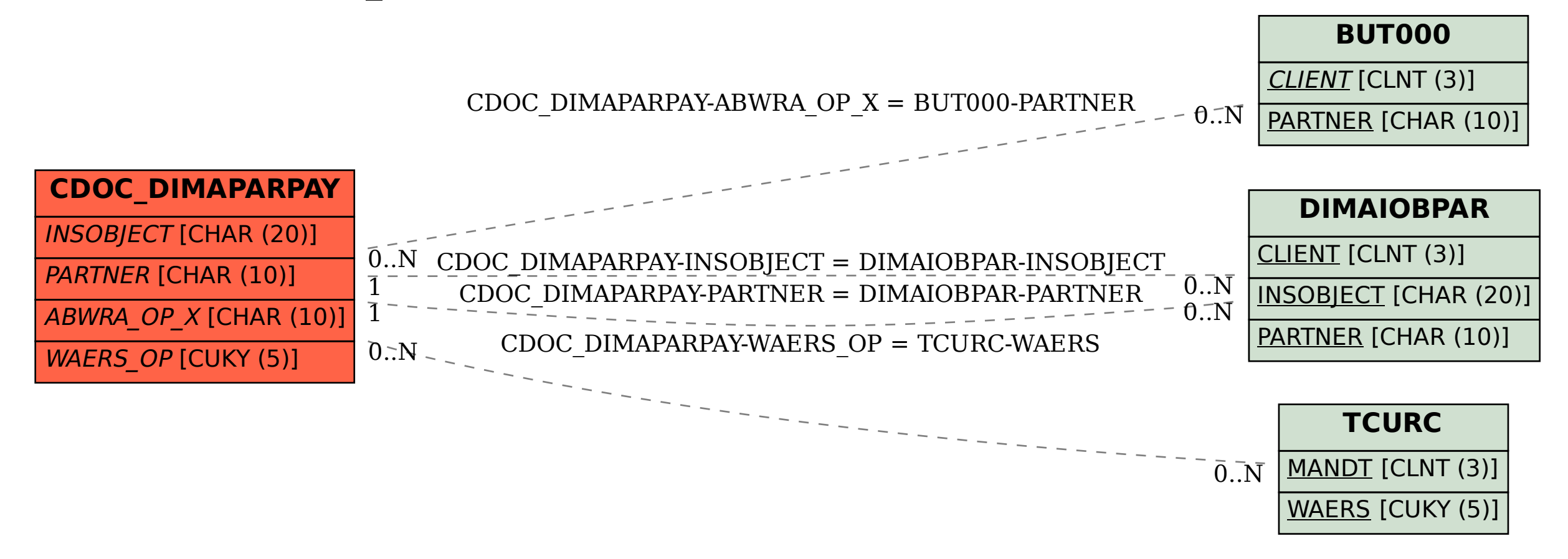